Управление образования администрации Прокопьевского муниципального округа (Управление образования)

## Приказ

от 01.02.2023

г. Прокопьевск

 $N<sub>2</sub>80$ 

О проведении Всероссийских проверочных работ в общеобразовательных учреждениях Прокопьевского муниципального округа в 2023 году

В соответствии с приказом Федеральной службы по надзору в сфере образования и науки (Рособрнадзора) от 23.12.2022 года № 1282 «О проведении Федеральной службой по надзору в сфере образования и науки мониторинга качества подготовки обучающихся общеобразовательных организаций в форме Всероссийских проверочных работ в 2023 году», приказываю:

1. Провести Всероссийские проверочные работы (далее - ВПР) в общеобразовательных учреждениях Прокопьевского муниципального округа (далее - общеобразовательные учреждения) согласно плану-графику:

с 15.03.2023 по 20.05.2023 года в 4-8 классах (в штатном режиме в традиционной форме);

с 04.04.2023 по 17.04.2023 года - в 5-8 классах (в штатном режиме в компьютерной форме);

с 01.03.2023 по 25.03.2023 года - 10-11 классах (в режиме апробации).

2. Утвердить расписание проведения ВПР в общеобразовательных учреждениях в 2023 году (приложение 1).

3. Назначить муниципальным координатором, ответственным за организацию и проведение ВПР, Скоробогатову Д.С., главного специалиста МКУ «ОКО УО».

4. Муниципальному координатору Скоробогатовой Д.С. обеспечить организацию и проведение ВПР в соответствии с федеральными рекомендациями по проведению ВПР в 2023 году.

5. Руководителям общеобразовательных учреждений:

5.1. Организовать разъяснительную работу с обучающимися, **HX** родителями (законными представителями) о цели, задачах и формах проведения BIIP.

5.2. Организовать проведение ВПР в соответствии с федеральными рекомендациями по проведению ВПР.

5.3. Обеспечить участие независимых наблюдателей в осуществлении контроля проведения ВПР.

5.4. Обеспечить качество и объективность проверки ВПР.

5.5. Загрузить формы сбора результатов в федеральную информационную

систему оценки качества образования в течение пяти рабочих дней с момента проведения проверочной работы, но не позднее 28.04.2023 года.

5.6. Провести с обучающимися работу над ошибками в течение пяти рабочих дней с момента окончания проверки выполненных обучающимися ВПР.

Обеспечить хранение выполненных обучающимися ВПР в течение 5.7. одного года»

5.8. Провести анализ результатов ВПР по учебным предметам, используя статистические отчеты в личном кабинете ФИС ОКО в разделе «Аналитика».

6. Контроль за исполнением приказа возложить на заместителя начальника Управления образования Т.С. Потехину.

Начальник Управления образования

Исп.: Скоробогатова Д.С.

С приказом ознакомлены:

Потехина Т.С.

Скоробогатова Д.С.

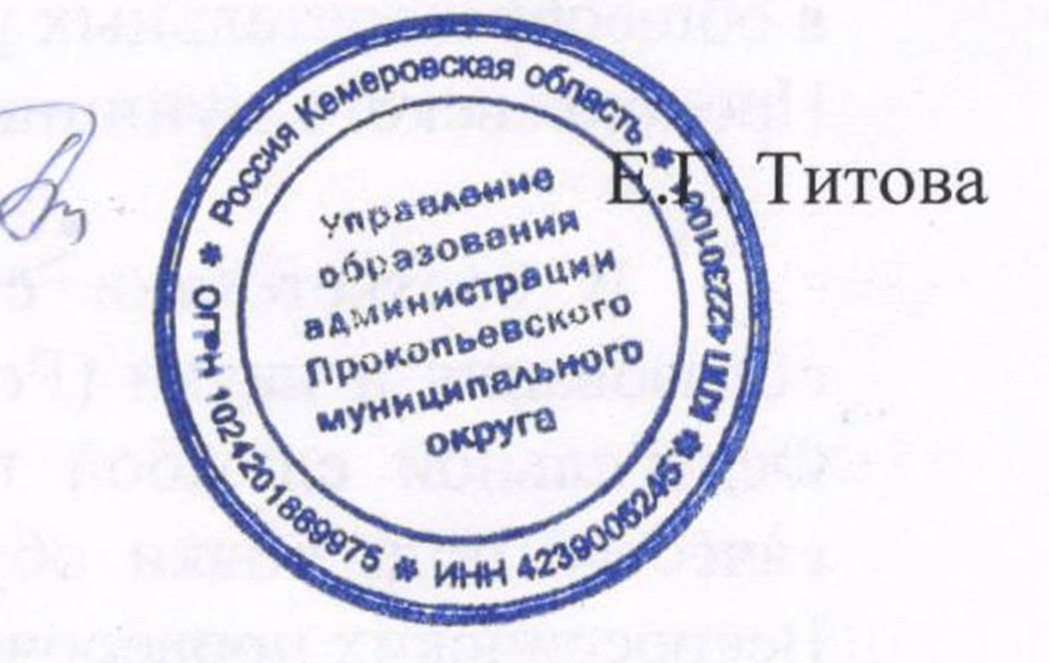

s spenator recide a difficiencies presentes annoyed ti PEL HORT STARTS HEROTH DEPARTE V. W. er a the star studies . O.I. georgick horf "SIA sura Saega a cheasenga who were not accompany communication weapons the service of BEAR AS A POWOTOT REAGANGA RADO DE REAL ESCRETE A SUIST CHRISTOCHE RECHARGE TO status sound a new more in file annapadous accedents is t 19 15 осамопой он выявшились раста A PERSONAL PROPERTY OF CONTRACTO AND A REPORT OF CONTRACTOR AND CONTRACTOR OF CAR . The missing occanication. capitulatus engoria o allumquare par son la torna senta sando i anno mul cod Ř